МИНИСТЕРСТВО НАУКИ И ВЫСШЕГО ОБРАЗОВАНИЯ **РОССИЙСКОЙ ФЕДЕРАЦИИ** Федеральное государственное бюджетное образовательное учреждение высшего образования «Дагестанский государственный университет»

Коллелж

**УТВЕРЖДАЮ** ектор Колледжа ДГУ **П.Ш.** Пирбудагова 2021 г.

#### ФОНД ОЦЕНОЧНЫХ СРЕДСТВ

профессионального модуля

ПМ.04 ВЫПОЛНЕНИЕ РАБОТ ПО ОДНОЙ ИЛИ НЕСКОЛЬКИМ ПРОФЕССИЯМ РАБОЧИХ, ДОЛЖНОСТЯМ СЛУЖАЩИХ

10.02.05 Обеспечение информационной безопасности автоматизированных систем

Махачкала - 2021

Составитель/ составители:

Меджидова Х.С. - преподаватель кафедры естественнонаучных и гуманитарных дисциплин Колледжа ДГУ

Шахбанова М.И. - преподаватель кафедры естественно-научных и дисциплин Колледжа ФГБОУ ВО «Дагестанский гуманитарных государственный университет»

Фонд оценочных средств рассмотрен и рекомендован к утверждению на заседании кафедры специальных дисциплин колледжа ДГУ

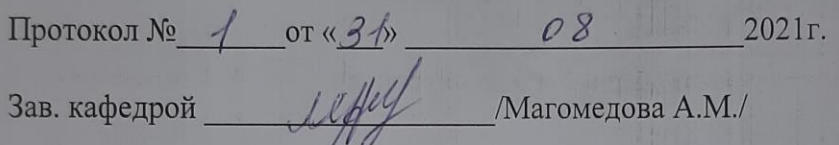

# **ПАСПОРТ ФОНДА ОЦЕНОЧНЫХ СРЕДСТВ**

# профессионального модуля

# **ПМ.04 ВЫПОЛНЕНИЕ РАБОТ ПО ОДНОЙ ИЛИ НЕСКОЛЬКИМ ПРОФЕССИЯМ РАБОЧИХ, ДОЛЖНОСТЯМ СЛУЖАЩИХ**

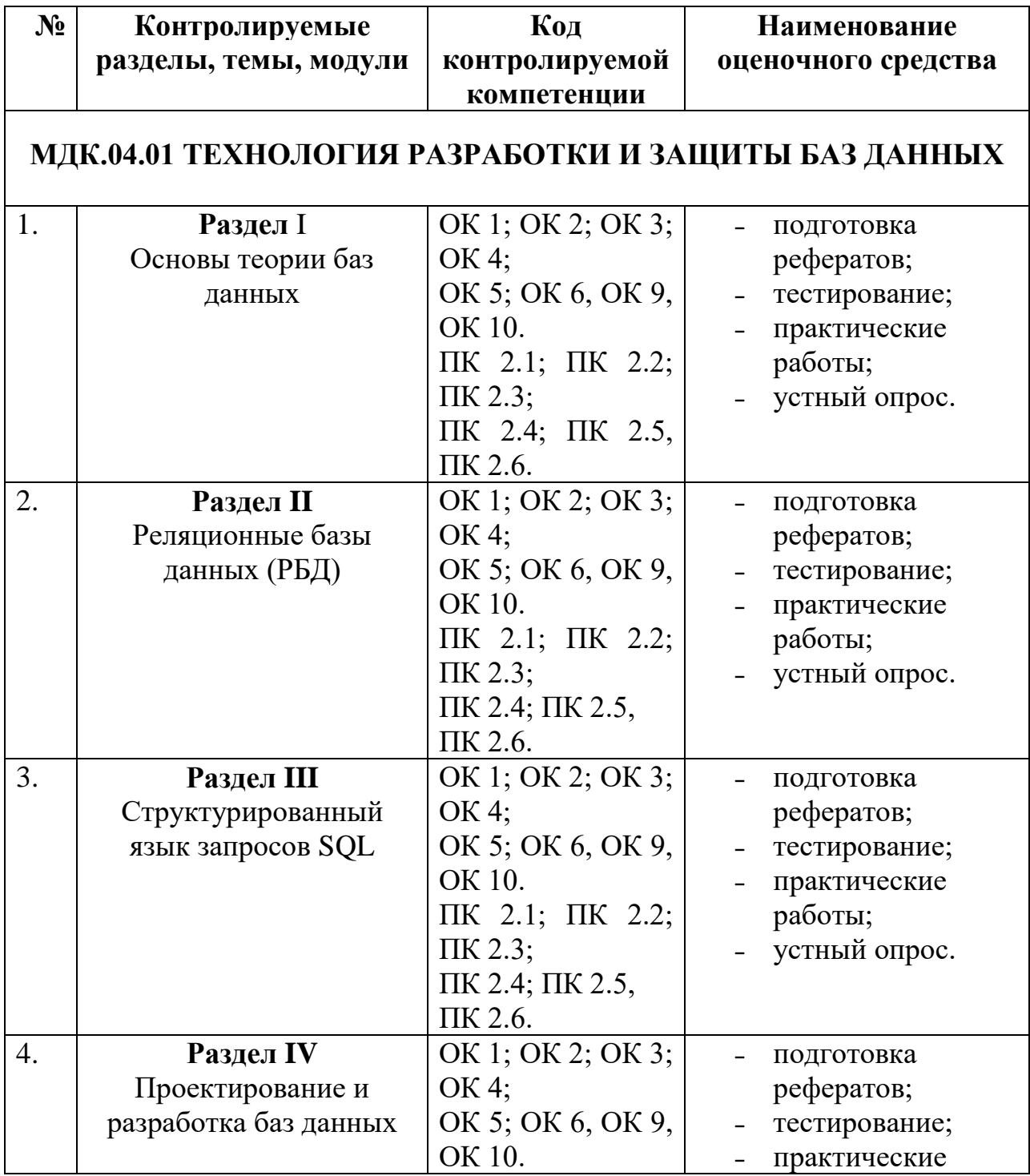

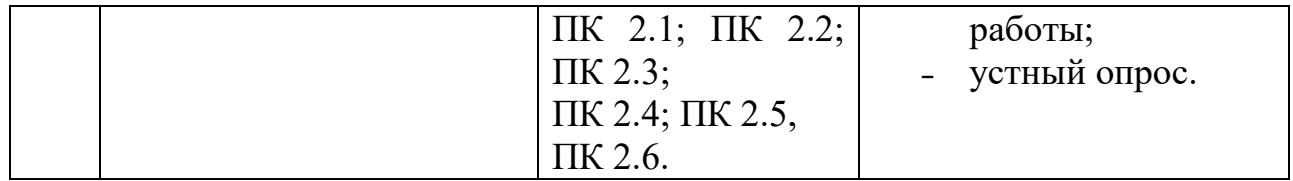

# Примерный перечень оценочных средств

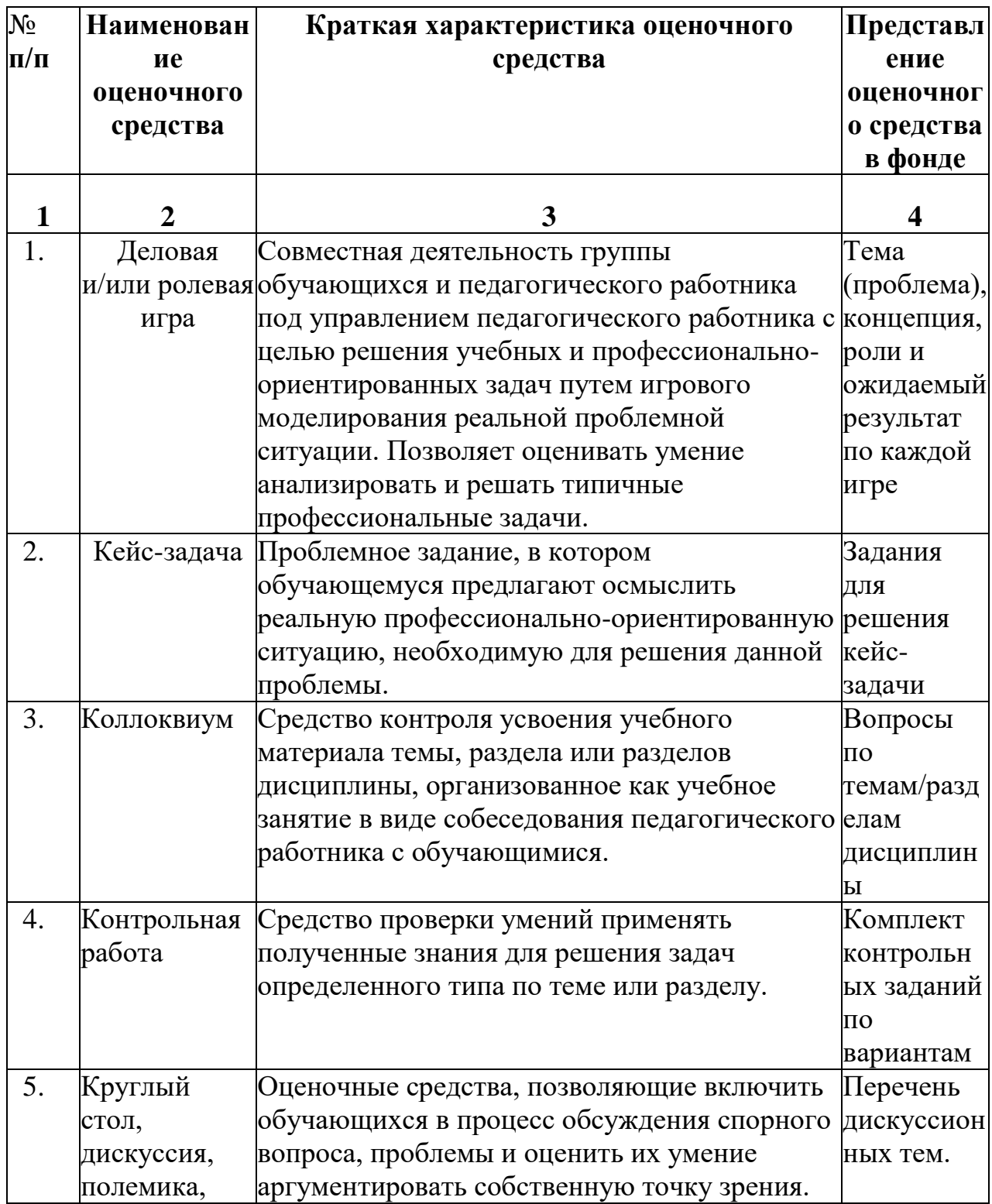

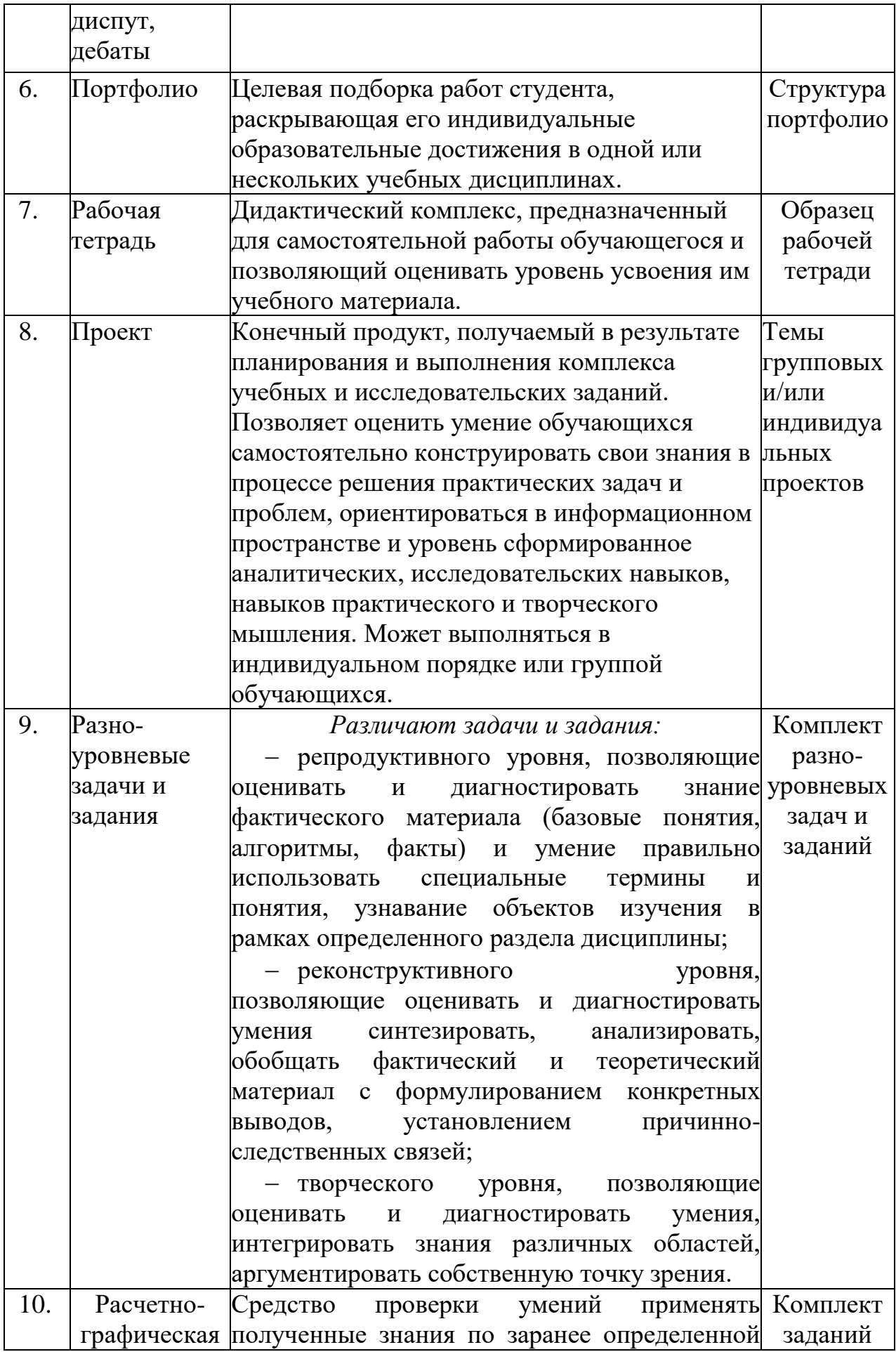

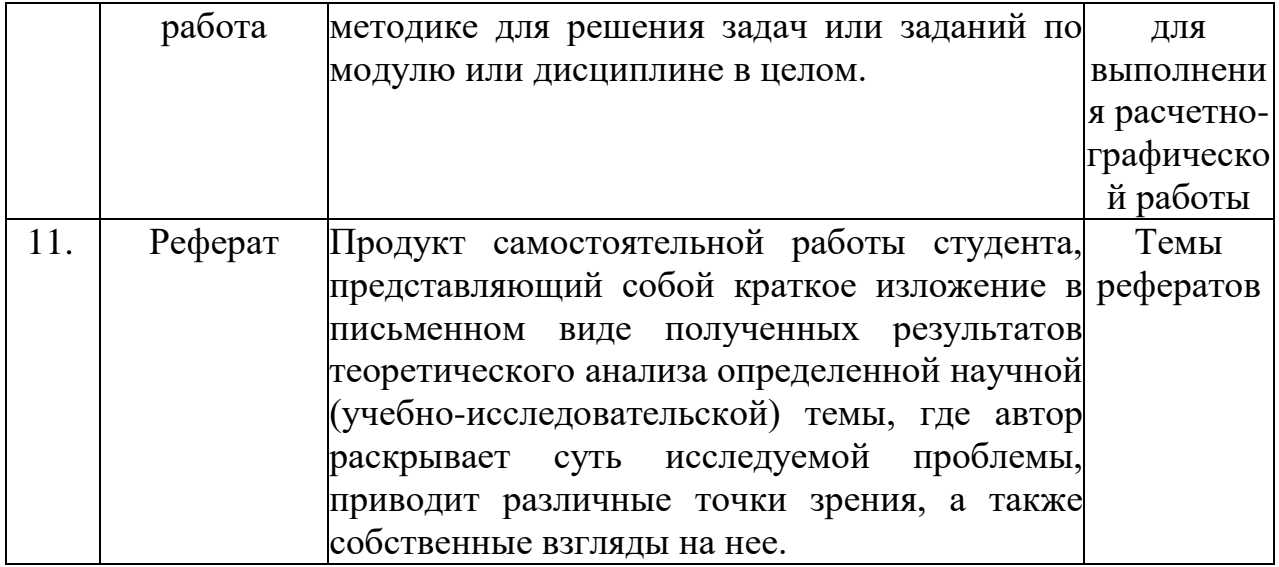

#### **КРИТЕРИИ ОЦЕНКИ**

по дисциплине

## **МДК.04.01. ТЕХНОЛОГИЯ РАЗРАБОТКИ И ЗАЩИТЫ БАЗ ДАННЫХ**

Контроль и оценка результатов освоения дисциплины осуществляется преподавателем в процессе проведения практических занятий, тестирования, а также выполнения обучающимися индивидуальных самостоятельных заданий и курсовых работ.

**Тест.** Система стандартизированных заданий, позволяющая автоматизировать процедуру измерения уровня знаний и умений обучающегося. Тест оценивается по количеству правильных ответов, по времени выполнения, весу (сложности) заданий (не менее 50%).

#### **Критерии оценки знаний студентов в целом по дисциплине**:

**«отлично»** - выставляется студенту, показавшему всесторонние, систематизированные, глубокие знания учебной программы дисциплины и умение уверенно применять их на практике при решении конкретных задач, свободное и правильное обоснование принятых решений;

**«хорошо»** - выставляется студенту, если он твердо знает материал, грамотно и по существу излагает его, умеет применять полученные знания на практике, но допускает в ответе или в решении задач некоторые неточности;

**«удовлетворительно»** - выставляется студенту, показавшему фрагментарный, разрозненный характер знаний, недостаточно правильные формулировки базовых понятий, нарушения логической последовательности в изложении программного материала, но при этом он владеет основными разделами учебной программы, необходимыми для дальнейшего обучения и может применять полученные знания по образцу в стандартной ситуации;

**«неудовлетворительно»** - выставляется студенту, который не знает большей части основного содержания учебной программы дисциплины, допускает грубые ошибки в формулировках основных понятий дисциплины и не умеет использовать полученные знания при решении типовых практических задач.

## Перечень вопросов к экзамену по дисциплине «Технология разработки и защиты баз данных»:

- 1. Понятие сущности и атрибута.
- 2. Типы сущностей.
- 3. Типы ключей.
- 4. Виды атрибутов.
- 5. Типы связей.
- 6. Понятие основных элементов реляционной модели.
- 7. Виды реляционных ключей.
- 8. Понятие реляционной целостности.
- 9. Понятие нормализация, избыточность данных и аномалии обновления.
- 10. Понятие функциональной зависимости, детерминанта.
- 11. Понятие ненормализованной формы. Первая нормальная форма.
- 12. Понятие полной функциональной зависимости. Частичная функциональная зависимость.
- 13. Дать определение следующим понятиям: Вторая нормальная форма, Транзитивная зависимость, Третья нормальная форма, Нормальная форма Бойса-Кодда (НФБК).
- 14. Назначение и основные компоненты системы баз данных.
- 15. Количественные и качественные характеристики баз данных.
- 16. Средства обеспечения независимости моделей представления данных.
- 17. Роль и задачи администратора базы данных.
- 18. Словарь данных. Принципы организации словаря данных.
- 19. Организация иерархической модели данных. Преимущества и недостатки модели.
- 20. Организация сетевой модели данных. Преимущества и недостатки модели.
- 21. Организация реляционной модели данных. Преимущества и недостатки модели.
- 22. Нормализация отношений. Виды нормальных форм.
- 23. Концептуальный уровень проектирования. Этапы проектирования.
- 24. Логический уровень проектирования реляционной модели данных. Нормализация.
- 25. Логический уровень проектирования. Отображение на иерархическую модель данных.
- 26. Логический уровень проектирования. Отображение на сетевую модель ланных.
- 27. Реляционные операции в базе данных. Примеры реляционных операций в языке SOL.
- 28. Команды поддержки языка запросов SQL. Для каждой команды указать назначение, формат и пример использования.
- 29. Необходимость защиты данных от несанкционированного доступа. Средства авторизованного доступа к данным.
- 30. Организация информационного фонда. Основные принципы, структура и

функции систем баз знаний.

- 31.Классификация инструментальных средств построения систем баз знаний. Опишите возможности СУБД MS Access.
- 32.Какие объекты входят в состав файла базы данных MS Access?
- 33.Какие ограничения на имена полей, элементов управления и объектов действуют в MS Access?
- 34.Чем отличаются режимы работы с объектами базы данных в MS Access: оперативный режим, режим конструктора?
- 35.Опишите, какие типы данных могут иметь поля в MS Access. Каков их предельный размер?
- 36.Каково назначение справочной системы MS Access? Чем отличается поиск подсказки на вкладках: Содержание, Мастер ответов и Указатель?
- 37.Что такое выражения в MS Access? Какие бывают выражения и для чего онииспользуются?
- 38.Какие особенности в записи различных операндов выражений: имя поля, число,текст?
- 39.Каково назначение построителя выражений?
- 40.С какой целью выполняется проектирование базы данных и в чем онозаключается?
- 41.Какие операции с данными в таблице базы данных вы знаете?
- 42.Каково назначение сортировки данных в таблице? Какие бывают видысортировки?
- 43.Что такое фильтр? Каковы особенности расширенного фильтра?
- 44.Зачем в базах данных используются формы? Какие разделы имеются в форме изачем они предназначены? Какими способами можно создать форму?
- 45.Какие элементы управления могут иметь объекты базы данных: форма, отчет,страница доступа к данным?
- 46.Что такое запрос? Каково отличие запроса-выборки и запроса с параметром?Какими способами можно создать запрос?
- 47.Опишите назначение языка SQL.
- 48.Для чего нужен отчет? Какие сведения отображаются в отчете? Какова структура отчета? Какими способами можно создать отчет?
- 49.Для чего предназначены страницы доступа к данным? Какие компоненты имеетстраница доступа к данным?
- 50.Какие средства используются в СУБД Microsoft Access для целей автоматизации операций с объектами баз данных? Чем они отличаются?
- 51.Как можно автоматически выполнить макрокоманду или набор макрокомандпри открытии базы данных?
- 52.Зачем устанавливается связь между таблицами? Какие типы связей междутаблицами возможны?
- 53.Зачем для связанных таблиц используется механизм поддержки целостностиданных? В чем заключается его действие?
- 54.Какие возможности предоставляются пользователю для изменения настроек ипараметров СУБД Access?
- 55. Что такое база данных?
- 56.В чем различие между фактографическими и документальными БД?
- 57. Что такое информационная система? Приведите примеры информационных систем.
- 58. Что такое реляционная БД?
- 59. Что такое главный ключ записи?
- 60. Как вы понимаете, что такое система управления базами данных и собственнобаза данных?
- 61.В каком виде хранится информация в реляционной базе данных?
- 62. Что является объектами базы данных?
- 63. Какие типы данных поддерживает Access?
- 64. Что означают термины поле и запись?
- 65. Что дает возможность установки связи между таблицами?
- 66.В каком случае предпочтительнее использовать режим таблицы, а в каком -режим конструктора?
- 67. Какие виды фильтрации предлагает Access?
- 68. Для чего используется мастер подстановок?
- 69. Какие типы запросов выделяют в Access? В чем состоит их отличие?
- 70. Какие методы создания запросов предлагает Access?
- 71. Из каких частей состоит окно конструктора запросов?
- 72. Как можно изменить тип запроса?
- 73. Можно ли создавать в запросе вычисляемые поля?
- 74. Для чего предназначены формы?
- 75. Из каких частей состоит бланк формы?
- 76. Какие способы создания форм возможны в Access?
- 77. Какие варианты автоформ существуют в Access?
- 78. Какие элементы управления используются в формах?
- 79. Для чего предназначены отчеты?
- 80. Какие существуют разделы отчетов?

#### Методические указания к выполнению контрольной работы

Контрольная работа по теме: "Построение ЕR-диаграмм. Анализ и моделирование предметной области. Системный анализ и проектирование базы ланных".

Задание 1. Проанализировать предложенные бизнес-правила (п. 3 Варианты контрольной работы) и определить объекты, входящие в начальную ER-диаграмму.

Задание 2. Создать логическую реляционную БД из модель концептуальной модели анализа (ER- диаграммы), используя правила преобразования. Проверить логическую модель на соответствие 1- 3 нормальным формам последовательно и, при необходимости, произвести нормализацию.

### Пример выполнения задания

Часть **1.** *Выбор и текстовое описание предметной области Задача «Аэропорт»:*

- 1. Каждый аэропорт обслуживает рейсы разных авиакомпаний и имеет международный код и название.
- 2. Авиакомпания характеризуется названием. У каждой авиакомпании есть несколько рейсов, проходящих через этотаэропорт.
- 3. Каждому рейсу соответствует один самолѐт («воздушное судно»), каждому самолѐту-несколько рейсов.
- 4. Самолѐт характеризуется номером, маркой, моделью, вместимостью.
- 5. Каждому рейсу соответствует несколько экипажей, выполняющих их в разное время согласно расписанию.
- 6. Рейсы могут быть терминальные-завершающиеся или начинающиеся в аэропорту и транзитные, которые используют аэропорт только для временной посадки для заправки и отдыха.
- 7. Рейс характеризуется номером, типом (терминальные/транзитные), аэропортом отправления, аэропортом назначения, временем отправления, временем прибытия, временем в пути, дальностью, периодичностью (по нечѐтным дням, по чѐтным, по выходным, каждый N понедельник/вторник/.../воскресенье).
- 8. Экипаж состоит из нескольких сотрудников авиакомпании. Каждый член экипажа имеет ФИО, должность
- 9. (командир, пилот, стюардесса) и лѐтный стаж, исчисляющийся в количестве вылетов.
- 10.В аэропорту происходит 2 типа событий- вылет и посадка. Каждое событие- вылет или посадка —
- 11.характеризуется состоянием: «ожидается»/«состоялось»/«отменѐн», датой, временем задержки/опережения.

Часть **2.** *Разработка концептуальной ER-модели предметной области*

Теперь, перед тем как перейти непосредственно к построению модели, ознакомьтесь ещѐ раз с основнымиконцепциями ER-моделирования.

## *Типы сущностей*

Типы сущностей-объект или концепция, которые характеризуются на данном предприятии как имеющиенезависимое существование.

Сущность-экземпляр типа сущности, который может быть идентифицирован уникальным образом.

Слабый тип сущности-тип сущности, существование которого зависит от какого-то другого типа сущности.

Сильный тип сущности-тип сущности, существование которого не зависит от какого-то другого типа сущности.

#### *Атрибуты*

Атрибут-свойство типа сущности или связи.

Домен атрибута-набор значений, которые могут быть присвоены атрибуту.

Простой атрибут-атрибут, состоящий из одного компонента с независимым существованием.

Составной атрибут- атрибут, состоящий из нескольких компонентов, каждый из которых характеризуетсянезависимым существованием.

Однозначный атрибут-атрибут, который содержит одно значение для одной сущности.

Многозначный атрибут-атрибут, который содержит несколько значений для одной сущности.

Производный атрибут-атрибут, который представляет значение, производное от значения связанного с ним атрибута или некоторого множества атрибутов, принадлежащих некоторому (не обязательно данному) типу сущности.*Ключи*

Потенциальный ключ-атрибут или набор атрибутов, который уникально идентифицирует отдельные экземпляры типа сущности.

Первичный ключ-потенциальный ключ, который выбран в качестве первичного ключа.

Составной ключ-потенциальный ключ, который состоит их двух или больше атрибутов.

#### *Типы связей*

Тип связи-осмысленная ассоциация между сущностями разных типов.

Связь-ассоциация между сущностями, включающая по одной сущности из каждого участвующего в связи типасущности.

Степень связи-количество сущностей, которые охвачены данной связью.

*Графические обозначения основных элементов модели:* 1. Сущности обозначаются с помощью прямоугольников. 2. Атрибуты обозначаются в виде овалов, связанных с сущностями, к которым они принадлежат. 3. Связи обозначаются с помощью ромбов, соединѐнных линиями с участвующими в них сущностями. 4. Имена ключевых атрибутов подчѐркиваются. 5. Овалы производных атрибутов отображаются прерывистой линией.

## *Правила трансляции текстовой модели в ER-модель*

1. Существительное, образующее некоторое независимое понятие, отображается в сущность-прямоугольник. 2. Существительное или фраза, представляющая собой некоторое свойство понятия, отображается в атрибутовал этого понятия. 3. Глаголы, описывающие взаимосвязи между понятиями, отображаются в связи-ромбы.

# Часть **3.** *Определение функциональных требований*

База данных, создаваемая нами, не является самоцелью-она предназначена для решения каких-либо бизнес-задач. Типовыми бизнесзадачами (бизнес-правила) являются задачи **(**правила**)** учѐта- фиксации информации о каком-либо факте или событии, наподобие того, как это делают бумажные журналы учѐта. Задачи учѐта чаще всего сводятся к 3 основным операциям-добавить некоторую новую информацию, обновить некоторый информационный блок и удалить некоторый блок информации. Такого рода операции обычно называются транзакционными.

Наполненная посредством операций учѐта БД представляет собой информационную модель реальности, которую можно использовать для получения информации о тех или иных фактах и событиях. Такого рода задачи обычно называют оперативными запросами или справочными запросами.

Следующий блок задач возникает при попытке обработки накопленной информации-это задачи анализа и расчѐтов. Задачи анализа представляют интерес с точки зрения управления рабочим процессом, отслеживания его хода, выявления аномалий, построения распределений и зависимостей. Анализ обычно разделяют на оперативный, тактический и стратегический. Эти уровни отличаются широтой временного охвата событий. Оперативный анализ охватывает события/факты, имеющие место в ходе рабочего дня, тактический-в ходе недели-месяца, стратегический охватывает годы.

Задачи расчѐта достаточно сильно сопряжены с задачами анализа и производятся чаще всего с целью планирования, нормирования, предсказания и т.д. Рассмотрим пример функциональных требований для задачи

*«Аэропорт»*:

*Транзакционные (задачи учѐта)*

- 1. Отметить посадку самолѐта (и актуализировать стаж экипажа)
- 2. Отметить вылет самолѐта
- 3. Отменить рейс N на сегодня
- 4. Добавить новый рейс
- 5. Изменить время рейса
- 6. Поменять самолѐт рейса
- 7. Перевести экипаж с рейса на рейс
- 8. Снять экипаж с рейса
- 9. Назначить экипаж на рейс

*Справочные (оперативные запросы)*

- 1. Показать расписание на текущие сутки
- 2. Показать расписание на ближайший час
- 3. Показать запаздывающие рейсы на сегодня

*Справочные расчѐтные (аналитические запросы)*

1. Показать статистику отменѐнных рейсов за последнюю неделю по рейсам

2. Показать статистику полѐтов по авиакомпаниям - среднее число полѐтов в день

*Плановые (расчѐтные задачи)*

1. Составить расписание полѐтов на месяц.

*Пример ER-модели для задачи «Аэропорт»:*

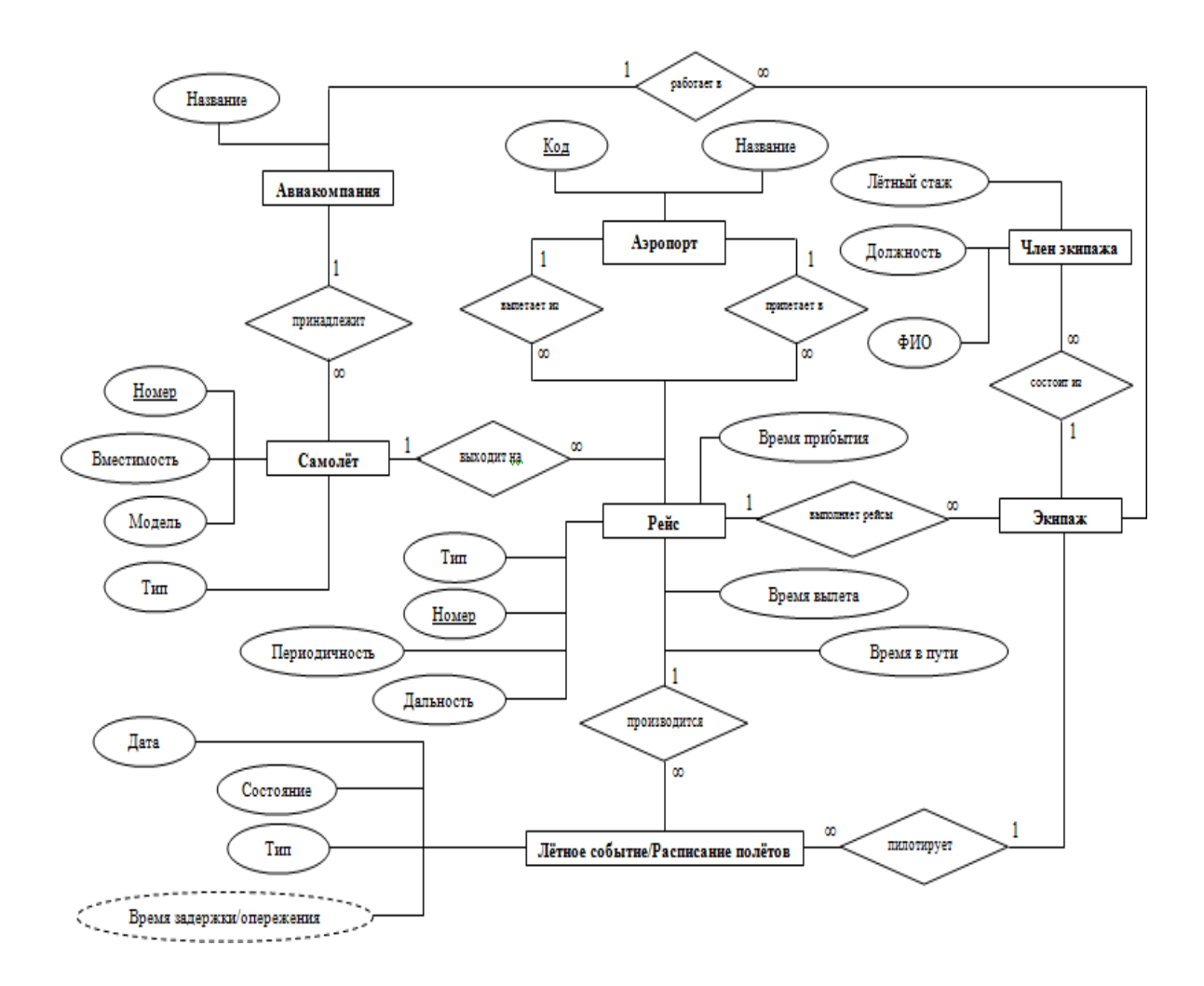

Часть **4.** *Создание логической реляционной модели базы данных*

С точки зрения теории реляционных баз данных, существуют следующие понятия.

*Основные элементы реляционной модели*

Отношение-плоская таблица, состоящая из столбцов и строк.

Атрибут-поименованный столбец отношения.

Домен-набор допустимых значений для одного или нескольких атрибутов.

Кортеж-строка отношения.

Степень-количество атрибутов в отношении.

Кардинальность-количество кортежей, которое содержит отношение.

Реляционная БД-набор нормализованных отношений.

## *Реляционные ключи*

Суперключ-атрибут или множество атрибутов, которое единственным образом идентифицирует кортеж данногоотношения.

Потенциальный ключ-суперключ, который не содержит подмножества, также являющегося суперключом данногоотношения.

Первичный ключ-потенциальный ключ, который выбран для уникальной идентификации кортежей внутриотношения.

Внешний ключ- атрибут или множество атрибутов внутри отношения, которое соответствует потенциальномуключу некоторого (возможно, того же самого) отношения.

## *Реляционная целостность*

Определитель **NULL-**значение атрибута в данный момент неизвестно или неприемлемо.

Целостность сущностей- в базовом отношении ни один атрибут первичного ключа не может содержатьотсутствующих значений, обозначаемых оператором NULL.

Ссылочная целостность-значение внешнего ключа должно соответствовать значению потенциального ключанекоторого кортежа либо задаваться определителем NULL.

Согласно определению, реляционная база данных представляет собой набор нормализованных отношений (таблиц). Под нормализованностью понимают соответствие отношений определѐнному набору правила, а процесс приведения модели БД в нормализованную форму называют нормализацией. Нормализация будет подробно рассмотрена в следующей части работы.

Перед тем как заняться нормализацией, сформируем из ER-диаграммы набор таблиц. На диаграмме логической модели базы данных присутствуют следующие элементы.

Таблицы, представленные в виде прямоугольника, в верхней части

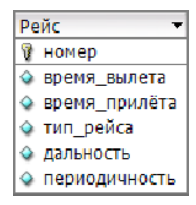

которого располагается название таблицы, отчёркнутое линией, а в нижнейсписок полей таблицы с указанием ключей:

Помимо первичных ключей, рассмотренных нами в ER-моделировании, логическая модель включает в себя внешние, либо вторичные ключи, которые необходимы для реализации связей между таблицами. Связи между таблицами изображаются в виде прямых, ломаных или кривых линий со стрелками, ведущих от внешних к первичным ключам связываемых таблиц:

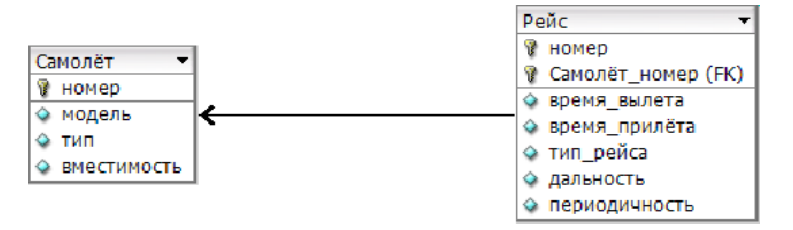

## Правила преобразования ER-диаграммы в логическую модель

Для построения такой диаграммы существуют следующие, достаточно несложные правила:

- 1. Сущность становится таблицей с соответствующим именем.
- 2. Атрибут становится столбцом с таким же именем.
- 3. Связи типа 1:1 преобразуются одним из следующих вариантов:
	- 3.1. Связанные сущности-таблицы сливаются в одну таблицу.
	- 3.2.В одну из таблиц добавляется столбец внешний ключ,
	- содержащий ссылку-значение на первичный ключдругой таблицы.
	- 3.3.В обе таблицы добавляются столбцы внешние ключи, содержащие ссылки на первичные ключи других таблиц.

4. Связи типа 1: N реализуются в виде добавления столбца - внешнего ключа в ту таблицу, которой соответствует N единиц сущностей отношения. Такая таблица называется подчинённой, или дочерней, а таблица, соответствующая одной сущности отношения-родительской или главной.

5. Связи типа М:N реализуются с помощью дополнительно вводимой вспомогательной таблицы, используемой лишь для хранения пар внешних ключей, ссылающихся на первичные ключи связываемых таблиц. Обычно такая таблица получает составное название из названий связываемых ею таблиц вида «Таблица1 Таблица2».

Рассмотрим примеры применения таких правил.

Преобразование для отношения 1:1 Пример «Человек и паспорт» Текстовое описание задачи:

1. Человек характеризуется ФИО, Датой рождения, Местом рождения, Полом.

- 2. Человек может иметь Паспорт, если ему исполнилось 14 лет.
- 3. Паспорт характеризуется Номером, Датой выдачи, Местом выдачи,

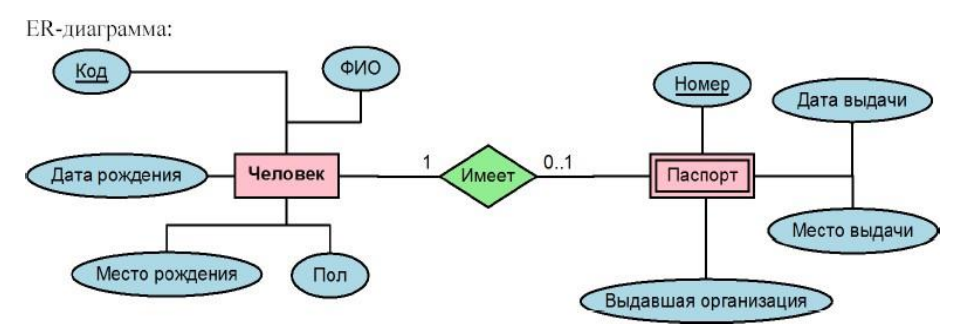

Выдавшей организацией. Для идентификации Человека необходимо ввести уникальный ключ-например, числовой Код.

При преобразовании такой модели мы можем воспользоваться одним из 3-х вышеупомянутых вариантов.

Попробуем выбрать наиболее подходящий.

Самый простой вариант-объединить обе сущности в одну таблицу. Он особенно подходит для тех случаев,когда по условиям задачи всегда существуют обе сущности, входящие в связь.

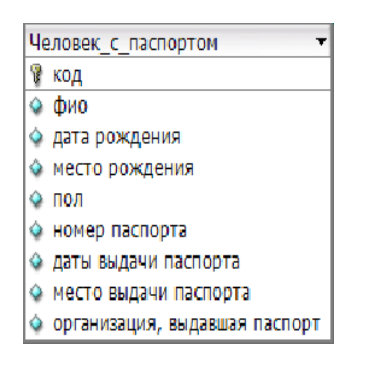

Однако для данного примера это не так-человек может существовать без паспорта, а паспорт без соответствующего ему человека смысла не имеет. В такой ситуации сущность Паспорт называется «зависимой», т.к. её существование зависит от существования сущности Человек.

Хранение обеих сущностей для связи 1:1 в одной таблице хорошо тем, что исключаются затраты разработчика на поддержку связей и работу с ними.

В нашем же случае больше подойдѐт 2-й способ-добавить в зависимую таблицу Паспорт поле Код\_человека-внешний ключ на таблицу Человек:

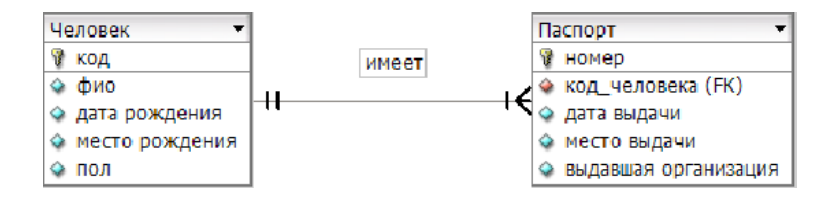

Таким образом, имея в таблице Паспорт код человека, мы по паспорту установить человека. можем Говорят, что существует возможность «навигации», перемещения от сущности Паспорт к сущности Человек, что, так или иначе, показывает стрелка на диаграмме.

В то же время, работая с конкретным экземпляром сущности Человек (строкой таблицы Человек), можно получить информацию о его паспортных данных только проходя полностью по всей таблице Паспорт и проверяя совпадение Кода человека с соответствующем значением кода данного Человека. T.e. экземпляра прямая «навигация» направлении  $\bf{B}$ «Человек Паспорт» в такой модели отсутствует.

Третий способ, в котором обе таблицы обзаводятся взаимными ссылками, хорош тем, что в схеме БД будет существовать возможность прямой двухсторонней навигации от Паспорта к Человеку и наоборот. Однако в случае смены человеком паспорта затраты на обновление обоих внешних ключей явно выше, чем в случае 1-й общей таблицы (1-й вариант) или односторонней внешней ссылки (2-й вариант).

Интересно, что при замене паспорта при использовании 1-го варианта организации хранения данных, информация о старом паспорте будет теряться, перетираться новыми данными, а при использовании вариантов 2 и будет создать 3 можно новую запись ДЛЯ паспорта, запись. a соответствующую старому паспорту, сделать неактивной, например, введя у Паспорта технический атрибут «статус блокировки» и установив его значение в «заблокирован».

Преобразование для отношения 1:N

Такой тип отношения встречается наиболее часто, более того, более сложные типы отношений, M:N, в процессе построения логической модели БД всегда сводят к 2-м отношениям типа 1:N.

Преобразование для такого типа отношения производится однозначным добавлением внешней ссылки в дочернюю таблицу. Например, для нашей задачи «Аэропорт» для отношения между сущностями Авиакомпания и Самолёт мы получим следующую диаграмму:

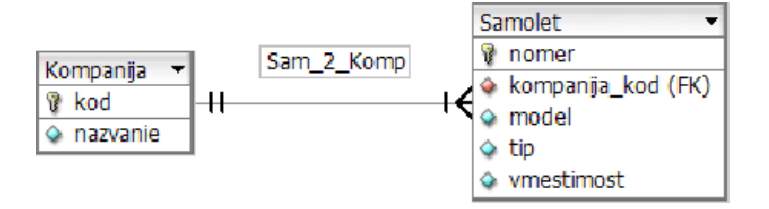

Здесь и далее для задачи «Аэропорт» мы будем использовать транслитерированные имена таблиц, столбцов и внешних ключей. Это связано с некоторыми проблемами при использовании русскоязычных имён одновременно на двух платформах-Windows PC, которую вы наверняка будете использовать в процессе самостоятельной работы.

Аналогичным образом преобразуются все прочие отношения 1:N ERмодели «Аэропорт».

Преобразование для отношения N:M

Поскольку технически невозможно, а точнее-крайне неэффективно хранить информацию о двух наборах сущностей, связанных между собой отношением типа M:N в одной или даже двух таблицах, возникает необходимость создавать промежуточную вспомогательную таблицу, содержащую пары ключей на обе таблицы, таким образом, разрешая одно отношение типа M:N в два отношения типа 1:N.

В отношениях таких типов, очень часто само отношение, а не только сущности, может обладать атрибутами.

Пример «Заказы и услуги»

Текстовое описание задачи:

номером,  $1.3a$ каз характеризуется датой поступления, датой выполнения и суммой заказа.

2. В процессе выполнения заказа выполняются различные услуги. Одна и та же услуга может оказываться в процессе выполнения разных заказов. Таким образом, одному заказу соответствует набор услуг, и каждой услуге соответствует набор заказов-это и есть определение отношения «многие-комногим», М:N.

3. Услуга характеризуется кодом, названием и тарифной ставкой за единицу.

4. Процесс оказания услуги в рамках выполнения конкретного заказа также характеризуется определённым выполненным количеством единиц услуги, например, количеством листов.

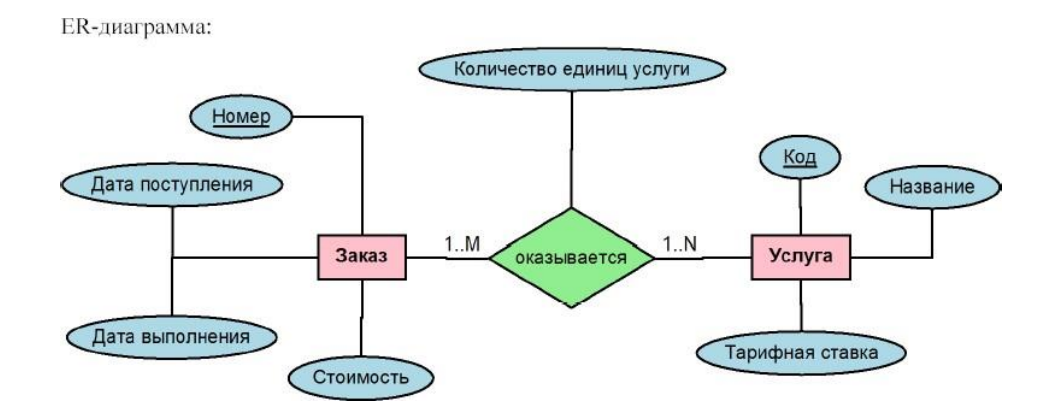

Согласно правилу преобразования для отношения M:N введѐм промежуточную таблицу Заказ-Услуга или Строка\_заказа, которая будет содержать составной первичный ключ из двух внешних ключей-ссылок на таблицы Закази Услуга и атрибут Количество единиц услуги:

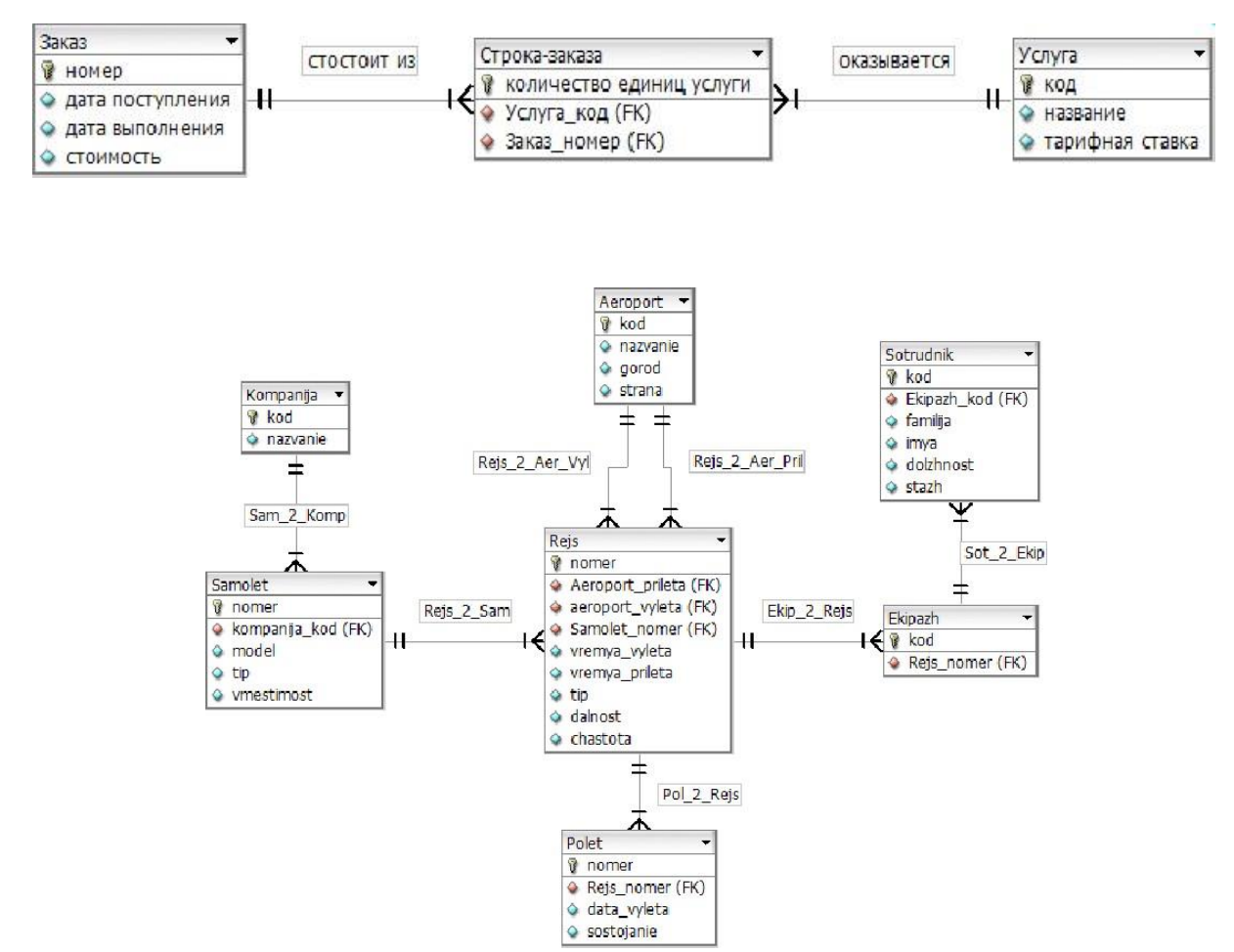

Полная логическая реляционная модель базы данных для задачи «Аэропорт» будет выглядеть следующим образом:

Часть **5.** *Нормализация логической реляционной модели базы данных*

Нормализация-метод создания набора отношений с заданными свойствами на основе требований к данным, проистекающих из логики организации предметной области.

Избыточность данных и аномалии обновления

Известно, что одну и ту же предметную область можно описать в виде различных логических моделей. Как определить, какая из моделей будет более удачной, а какая-менее? Неправильные модели приводят к ряду проблем при работе с базой данных, созданной на основании такой модели, главными из которых являются неоднозначность и большой объём лишней работы при обработке, вызванные избыточностью или наоборот, потерей части информации в модели: 1. Аномалии вставки, 2. Аномалии удаления, 3. Аномалия обновления, 4. Свойство соединения без потерь, 5. Свойство сохранения зависимости.

#### Функциональные зависимости

Функциональная зависимость-описывает связь между атрибутами отношения. Например, если в отношении R,

содержащем атрибуты А и В, атрибут В функционально зависит от атрибута А (что обозначается как  $A \square B$ ), то

каждое значение атрибута А связано только с одним значением атрибута В.

Детерминант-детерминантом функциональной зависимости называется атрибут или группа атрибутов, расположенная на диаграмме функциональной зависимости слева от символа стрелки.

#### Процесс нормализации

Ненормализованная форма-таблица, содержащая одну или несколько повторяющихся групп данных.

Первая нормальная форма-отношение, в котором на пересечении каждой строки и каждого столбца содержится только одно значение.

Полная функциональная зависимость-в некотором отношении атрибут В называется полностью функционально зависимым от атрибута А, если атрибут В функционально зависит от полного значения атрибута А и не зависит ни от какого подмножества атрибута А.

Частичная функциональная зависимость-такая зависимость  $A \Box B$ , если в A есть некий атрибут, при удалении которого эта зависимость сохраняется.

Вторая нормальная форма-отношение, которое находится в первой нормальной форме и каждый атрибут которого, не входящий в состав первичного ключа, характеризуется полной функциональной зависимостью от этого ключа.

Транзитивная зависимость-если для атрибутов A, B и C некоторого отношения существуют зависимости вида  $A \Box B$  и  $B \Box C$ , то говорят, что атрибут C транзитивно зависит от атрибута A через атрибут B (при условии, что атрибутA функционально не зависит ни от атрибута B, ни от атрибута C).

Третья нормальная форма-отношение, которое находится в первой и второй нормальных формах и не имеет не входящих в первичный ключ атрибутов, которые находились бы в транзитивной функциональной зависимости от этого первичного ключа.

Нормальная форма Бойса**-**Кодда **(**НФБК**)-**отношение находится в НФБК тогда и только тогда, когда каждый его детерминант является потенциальным ключом.

*Последовательно разберѐм полученные в результате преобразования таблицы на соответствие 1-3 нормальным формам.*

Приведение модели в **1-**ю нормальную форму

Поскольку ещѐ в процессе анализа мы избегали использования многозначных атрибутов, то в нашей модели нет таблиц, в ячейках которых хранилось бы более одного значения. Следовательно, наша модель уже находится в 1-й нормальной форме (1НФ).

Приведение модели во **2-**ю нормальную форму

Согласно определению 2НФ, каждый неключевой атрибут каждой таблицы должен функционально зависеть от первичного ключа. Последовательно рассматривая каждую таблицу, убеждаемся, что это действительно так.

Приведение модели в **3-**ю нормальную форму

Рассмотрим, зависят ли атрибуты таблиц ТОЛЬКО от первичного ключа, или встречаются ещѐ и зависимости от других, неключевых атрибутов, называемые транзитивными.

Последовательно рассматривая каждую таблицу, обнаруживаем, что в таблице «Аэропорт» наблюдается транзитивная зависимость, а именноатрибут «страна» зависит не только от первичного ключа, но и от атрибута «город», т.е. налицо транзитивная зависимость: «код аэропорта»  $\Box$  «город»  $\Box$ «страна». Для еѐ исключения необходимо произвести декомпозицию таблицы «Аэропорт» на две, а именно-вынести повторяющиеся группы «город», «страна» в таблицу

«Город»:

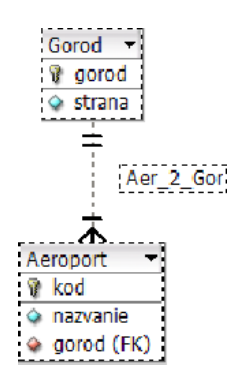

Таким образом, мы привели нашу схему в 3-ю нормальную форму:

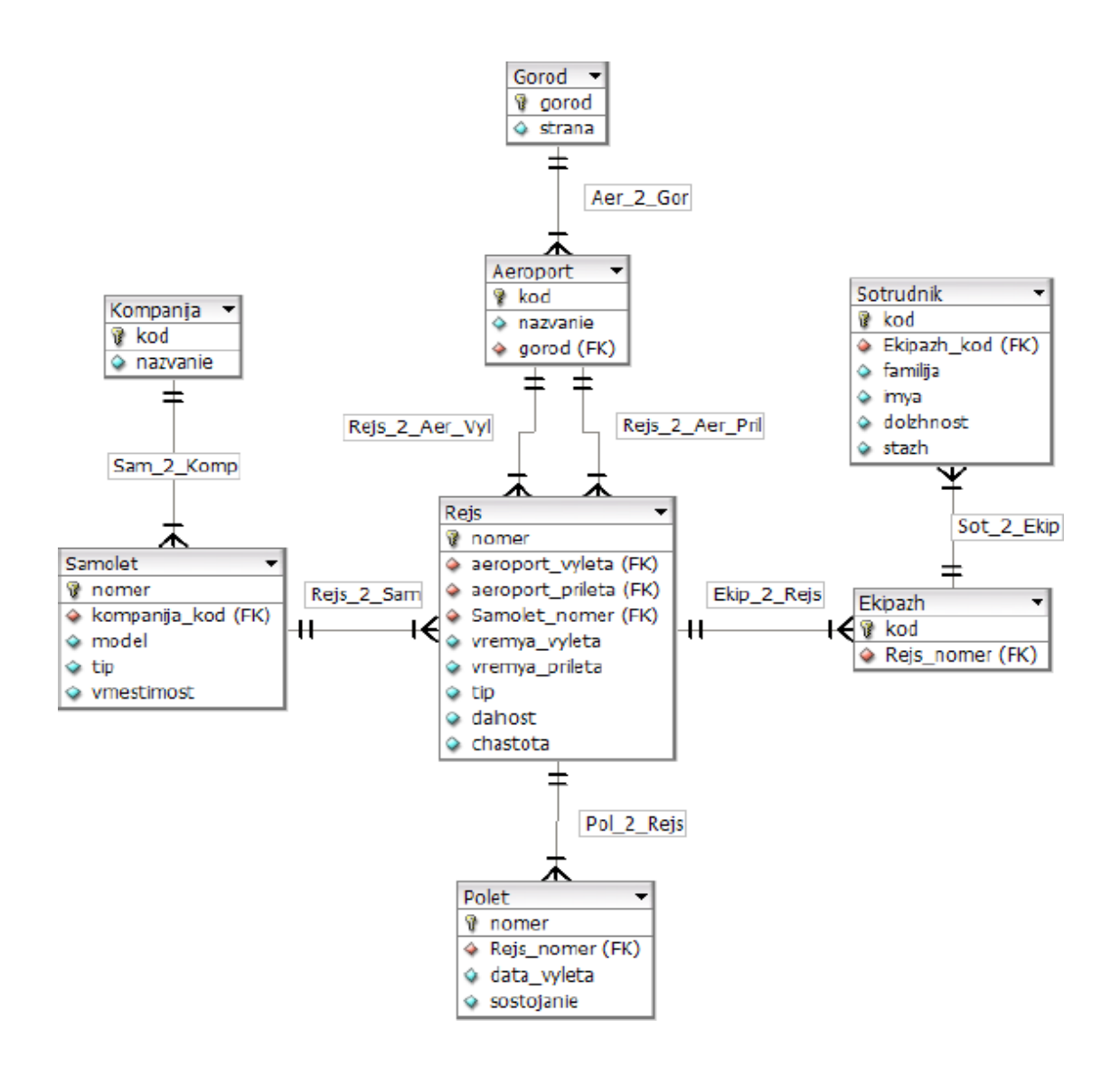

## Вариант **1**

#### Бизнес**-**правила **«**РЕСТОРАН**».**

Постоянным клиентам предоставляется возможность заказать столик заранее. Официант указывает столик, открывает гостевой счет и вводит заказы в соответствии с меню. Далее заказ автоматически обрабатывается, формируются марки на приготовление выбранных блюд и направляют их на производство, в соответствующие цеха кухни, в бар. Расчеты с посетителем сводятся к простой операции: на бланке печатается итоговый счет. Если клиент – постоянный посетитель, то соответствующие привилегии рассчитываются автоматически, затем указываются способ оплаты и полученная от клиента сумма.

#### Вариант **2**

Бизнес**-**правила **«**КИНОТЕАТР**».**

Продажа и бронирование билетов, а также резервирование мест для постоянных посетителей-основные технологические процессы работы кинотеатра. Важную роль здесь играет качество предоставления информации и контроль выполнения операций. Клиент в момент покупки билета должен видеть план зала и свободные места. Постоянные клиенты имеют возможность зарезервировать билеты по телефону или через Интернет. Формирование билета и его печать. Выводить анонс сеансов с указанием времени и кратким описанием.

#### Вариант **3**

Бизнес**-**правила **«**ГОСТИНИЦА**».**

Номера в гостинице имеют разный уровень обслуживания и соответственно разную стоимость, (предоставление информации о свободных номерах и их стоимости). Клиенты могут бронировать номера по телефон или Интернету. За номерами прикреплен обслуживающий персонал. Необходимо вести учет обслуживания и оплаты номеров, (заказы в номер, телефонные звонки и т. д . ) . Клиент может несколько раз останавливаться в гостинице в разных номерах.

#### Вариант **4**

Бизнес**-**правила **«**ФИТНЕС **–** КЛУБА**».**

Они предлагают пакеты услуг – абонементы. Подразумевая предоплату определенного набора услуг. Абонемент позволяет

пользоваться ими в течение определенного времени. Для идентификации владельца абонемента используются клубные карты. Комплекс позволяет быстро и просто осуществлять резервирование ресурсов по просьбе постоянного клиента предприятия: как тренера, так и места-спортзала, солярия, бассейна для персональных тренировок или занятий.

## Вариант **5**

Бизнес**-**правила **«**ОПТОВЫЙ СКЛАД**».**

Создаваемая информационная система предназначена для учета деятельности оптового склада. Оптовый склад состоит из нескольких складских помещений, каждое помещение имеет наименование, адрес и кладовщика. Склад принимает партии товаров от поставщиков и отпускает его клиентам мелкими партиями. Требуется вести (количественный и стоимостной) учет поступающих и отпускаемых товаров, поставщиков и клиентов, формировать приходные и расходные накладные.

Сведения о товаре: Артикул, Наименование полное, Наименование сокращенное, Производитель, Поставщик, Количество, Цена.

Сведения о поставщике и клиенте: Наименование, Адрес, Телефон.

Накладная включает: Номер, Дата, Клиент, Список товаров, Общая сумма, Кладовщик.

В системе формируются отчеты о поступлении и отпуске товаров на складе за произвольный период.

## Вариант **6**

Бизнес**-**правила **«**РЕКЛАМНОЕ АГЕНТСТВО**».**

Создаваемая информационная система должна вести учет деятельности рекламного агентства. Рекламное агентство регистрирует заявки от рекламодателей и публикует рекламы в печатных изданиях. О рекламодателе регистрируются следующие данные: Наименование, Адрес, Руководитель, Телефон, Заявка, Оплата, Издание, Место размещения рекламы.

Заявка включает: Вид рекламы, Объем, Желаемые издания, Количество выходов рекламы, Дополнительная информация. Заявка от рекламодателя может содержать публикацию в несколько печатных изданиях и на различные даты выхода.

Справочник печатных изданий включает: Наименование, Виды реклам, Стоимость рекламы. Требуется вестисписки печатных изданий с их расценками на рекламу, списки рекламодателей, заявок. Система должна обеспечить оперативный просмотр списка заявок (печатные издания, рекламодатель, стоимость) на любую вводимую дату, а также формирование отчета о заявленных и выполненных рекламах.

Вариант **7**

Бизнес**-**правила **«**АЭРОПОРТ**».**

Создаваемая информационная система предназначена для учета движения самолетов и пассажиропотока. В аэровокзале имеется расписание движения самолетов, которое включает: Номер рейса, Тип самолета, Маршрут,Пункты промежуточной посадки, Время отправления, Дни полета.

В системе ведется учет: Количество свободных мест на каждом рейсе, Общий вес пассажиров, Вес ручнойклади, Вес багажа. Система формирует посадочную ведомость с учетом веса багажа и ручной клади. В системе имеется справочник типов самолетов, в котором учитываются: Количество мест, Суммарная грузоподъемность.

## Вариант **8**

Бизнес**-**правила **«**МАГАЗИН **"**ЦВЕТЫ**"».**

Создаваемая информационная система предназначена для учета деятельности магазина по продаже цветов.

В системе формируется база данных отдельных цветов и готовых букетов: Наименование цветка или букета, Поставщик цветов, Состав букета, Стоимость, Срок поступления, Срок и место хранения (выставочный зал, склад),Дата продажи. В системе ведется учет бракованных и увядших цветов. Формируется отчет о движении товара за заданный период времени.

## Вариант **9**

Бизнес**-**правила **«**АДМИНИСТРАТОР ГОСТИНИЦЫ**».**

Создаваемая информационная система предназначена для учета деятельности гостиницы. В гостинице имеется список номеров: Место нахождения номера, Класс, Число мест, Признак занятости места, Дата освобожденияномера.

Каждый гость проходит регистрацию: Паспортные данные, Даты приезда и отъезда, Номер, Место, Цель приезда, Организация, в которую прибыл (в случае командировки).

Администратор гостиницы осуществляется поселение гостя: выбор подходящего номера (при наличии свободных мест), регистрация, оформление квитанции. В системе автоматически формируется квитанция об оплате услуг гостиницы. Система должна предусмотреть оформление дополнительной квитанции в случае продления гостем срока проживания в гостинице. В системе имеется возможность поиска гостя по произвольному признаку и формируется отчет о текущем состоянии номеров гостиницы (номер, место, не занят/ занят и кем, дата отъезда).

## Вариант **10**

Бизнес**-**правила **«**МУЗЫКАЛЬНЫЙ МАГАЗИН**».**

Создаваемая информационная система предназначена для учета музыкальных произведений в магазине. Всистеме формируются: База групп и исполнителей, База песен, База дисков с перечнем песен (в виде ссылок).

База групп и исполнителей содержит: Наименование группы или исполнителя, Страна, Год образованиегруппы или год начала творческого пути, Краткое содержание творческого пути.

База песен содержит: Название, Автор текста, Автор музыки, Время звучания.

База дисков содержит: Название диска, Перечень песен (название, исполнитель, время звучания, номер

трека).

Система имеет возможность поиска всех песен заданной группы (исполнителя). Имеется возможность выбора всех дисков, где встречается заданная песня.

Вариант **11**

Бизнес**-**правила **«**АВТОЗАПРАВКА **(**АЗС**)».**

Создаваемая информационная система предназначена для учета деятельности автозаправки. На автозаправке имеются несколько колонок для заправки топливом: АИ-98, АИ-95, АИ-92, АИ-80, АИ-76, Дизельное топливо.

В базе данных должна быть информация: О колонках, О видах бензина, О ценах и остатках.

Необходимо учитывать отпуск топлива по чеку: Номер колонки, Тип топлива, Количество, Цена за литр, Стоимость.

Предусмотреть отпуск топлива по дисконтной карточке со скидкой, при этом необходимо учитывать: Номер карточки, Общее количество отпущенного топлива, Скидка в %. Размер скидок зависит от общего количества заправленного топлива. В 19 часов – "пересменка" операторов АЗС, печатается отчет об отпуске топлива за время от 19 часов предыдущего дня до 19 часов текущего дня.

## Вариант **12**

Бизнес**-**правила **«**САЛОН КРАСОТЫ**».**

Создаваемая база данных предназначена для учета деятельности салона красоты. База данных салона красоты включает данные об оказываемых услугах, мастерах и оказанных услугах. В системе имеется график работы мастеров, и расписание на день с разделением на интервалы времени (например, по полчаса). О мастере учитываются следующие данные: Время работы, Обслуживаемые клиенты, Оказанные услуги, Сумма оказанных услуг.

О клиенте учитываются следующие данные: Фамилия, Инициалы, Телефон.

Осуществляется предварительная запись клиентов к мастерам. Случайный клиент может обслуживаться свободным мастером. В системе формируются отчеты по деятельности мастеров (процент их занятости, оказанные услуги).

Вариант **13**

Бизнес**-**правила **«**КИНОТЕАТР**».**

Создаваемая информационная система предназначена для учета проданных билетов в кинотеатре. Кинотеатримеет несколько залов. Сеансы планируются для каждого зала отдельно. Система формирует базу данных, включающую следующую информацию: Место и сеанс, Справочник кинозалов, Справочник сеансов и стоимость, Справочник фильмов, Справочник жанров. Система формирует отчеты: Отчет о посещаемости по месяцам, Отчет о популярности фильмов, Отчет о популярности жанров. Необходимо предусмотреть возврат билетов и денег.

## Вариант **14**

Бизнес**-**правила **«**ТУРИСТИЧЕСКАЯ ФИРМА**».**

Создаваемая информационная система предназначена для учета результатов деятельности туристической фирмы. В туристической фирме ведется учет путевок: Страна, Место пребывания, Сроки, Цена и скидки, Вид транспорта, Маршрут (дата, место пребывания), Количество мест, Гид, Данные о туристах (ФИО, дата рождения, паспорт, адрес, страховой полис, оплата), Менеджер. В системе формируются отчеты о реализации путевок. Необходимо предусмотреть возможность возврата путевки.

Вариант **15**

Бизнес**-**правила **«**МАГАЗИН ИГРУШЕК**».**

Создаваемая база данных предназначена для учета товара в магазине игрушек.

В системе формируется база данных магазина игрушек: Наименование товара, Изготовитель, Страна, По какой накладной поступил товар, Для какого возраста, Цена, Место нахождения (склад, торговый зал, бракованная группа), Факт продажи (дата, номер кассового чека), Факт возврата брака.

Товары в магазин поступают по накладной, в которой отражены: Номер и дата накладной, Поставщик, Перечень товаров (наименование, количество, цена), Общая сумма товаров по накладной.

В системе формируется отчет о движении товаров за заданный период.

Вариант **16**

Бизнес**-**правила **«**КОНДИТЕРСКОЕ ПРЕДПРИЯТИЕ**».**

Создаваемая информационная система предназначена для учета изделий кондитерского предприятия. Всистеме ведется учет выпускаемых изделий: Конфеты, Печенье, Вафли, Пирожные, Торты, Напитки.

Каждое изделие имеет соответствующий: Вид упаковки, Вес, Единицы измерения, Количество, Цену, Датуизготовления, Срок реализации, Дату отгрузки оптовым покупателям (магазины, фирмы и т.п.).

В системе формируются отчеты о финансово-хозяйственной деятельности кондитерского предприятия, вкотором отражаются данные о произведенных и реализованных кондитерских изделиях.

Вариант **17**

Бизнес**-**правила **«**БИБЛИОТЕКА**».**

Создаваемая информационная система предназначена для учета книг публичной библиотеки. В библиотеке ведется картотека книг. По каждой книге учитываются данные: Авторы, Название, Экземпляр, Издательство, Год издания, Количество экземпляров, Раздел библиотеки (специальная литература, хобби, домашнее хозяйство, беллетристика и так далее), Происхождение книги (приобретена, подарена и т.п.), Наличие книги в данный момент (книгу может взять читатель), Оценка книги читателями.

Учет читателей ведется по следующим данным: Читательский билет, Фамилия, Имя, Отчество, Адрес, Телефон, Книги, Дата возврата (планируемая и фактическая)

Система обрабатывает данные и выдает результат: Перечень выданных книг на текущую дату, Статистику

(кто чаще берет книги, кто возвращает в срок, кто нарушает сроки возврата?)

## Вариант **18**

Бизнес**-**правила **«**ТРАНСПОРТНОЕ ПРЕДПРИЯТИЕ**».**

Создаваемая информационная система предназначена для учета путевых листов. Транспортное предприятие ведетучет путевых листов, выданных водителям (от одного дня до 14 дней). Данные путевого листа:

- номер путевого листа
- дата выдачи
- автомобиль (марка, госномер)
- водитель (может быть два водителя)
- маршрут
- объем бака
- заправка топливом (тип топлива, остаток в баке, количество заправленного топлива)
- показания спидометра на моменты выдачи путевого листа и сдачи путевого листа на обработку.

В системе имеется база данных норм расхода топлива по каждой марке автомобиля. При обработке путевого листа производится расчет расхода топлива по спидометру (плановый расход) и сравнение с фактическим (по остатку топлива). Ежедневно выводятся результаты обработки путевых листов по расходу топлива.

#### Вариант **19**

#### Бизнес**-**правила **«**КОММУНАЛЬНЫЕ УСЛУГИ**».**

Создаваемая информационная система предназначена для учета оплат коммунальных услуг жителями микрорайона. В ЖЭКе ведется учет оплаты жильцами коммунальных услуг:

- дом
- квартира
- основной квартиросъемщик
- квартплата
- электроэнергия
- газ, вода (горячая и холодная)
- вывоз мусора, лифт.

Учет электроэнергии ведется по соответствующим показаниям счетчиков. Учет газа и воды у части жильцов осуществляется по показаниям счетчиков, у части по тарифам. В системе имеются справочники по тарифам для расчета суммы оплаты, а так же льгот по оплате коммунальных услуг. Формируются отчеты об оплате коммунальных услуг.

#### Вариант **20**

Предположим, вы получили заказ на создание БД от поставщика продовольствия в бары кинотеатров и театров. В БД должны быть следующие реквизиты: название, адрес и телефон покупателя, дата заказа, номер заказа, условия продажи, дата выполнения заказа, перечень продуктов по каждому заказу, цена и количество каждого из продуктов в заказе.

#### Вариант **21**

Предположим, вы предприниматель и занимаетесь реализацией продукции, вы ведете записи о реализованной продукции, которые должны содержать следующие данные, номер продукции, наименование продукции, ФИО заказчика, адрес заказчика, количество заказанной продукции, дата заказа.

#### Вариант **22**

Бизнес**-**правила **«**МЕБЕЛЬНЫЙ САЛОН**».**

Разрабатываемая информационная система предназначена для учета деятельности мебельного салона. Мебельный салон имеет несколько магазинов. При получении мебели в магазин в базу данных заносятся данные: Название мебели, Тип мебели, Производитель мебели, Дата добавления мебели, Стоимость мебели, Количество мебели. При покупке мебели в базу данных заносятся данные: Код магазина, Номер мебели, Код типа мебели, Количество выбранной мебели, Код покупателя.

По требованию покупателя кассир распечатывает чек об оплате. При добавлении нового магазина в базу данных заносятся данные: Код магазина, Название магазина, ФИО заведующего магазином, Номер телефона, Местонахождение магазина. При возврате мебели в базу данных заносятся данные: Код магазина, Номер типа мебели, Номер мебели,

Количество мебели, Причина возврата мебели. По требованию кассира покупатель показывает чек и причину возврата мебели. Данные по названию и виду мебели заносятся с чека.

Вариант **23**

Бизнес**-**правила **«**СПРАВОЧНАЯ АПТЕК**».**

Создаваемая информационная система предназначена для учета медицинских препаратов в сети аптек города с возможностью поиска препаратов через сеть Интернет. В системе формируется база данных, содержащая данные: Название аптеки, Адрес аптеки, Телефон, Проезд к аптеке.

Перечень медицинских препаратов: Группа товара, Наименование, Единица измерения, Область применения, Производитель, Страна, Поставщик, Дата поставки, Дата изготовления, Срок годности, Место нахождения (торговый зал, склад и т.п.), Количество и цена, Наличие препарата на данный момент.

В системе формируются отчеты о движении медицинских препаратов.

Вариант **24**

Бизнес**-**правила **«**АПТЕКА**».**

Предположим вы владелец аптеки. В аптеке имеются различные препараты различного назначения (от головной боли, сердечной, желудочной и т.д.) и различного применения (внутреннего, наружного и т.д.) соответственно по различным оптовым ценам. Вы работаете, в основном, с постоянными поставщиками и для этого вам необходимо знать наименование их фирм, фамилию, имя и отчество руководителя, адрес, номер телефона. Каждую операцию по поставке товаров вы заносите в книгу учета, где регистрируете дату поставки, вид оплаты (наличный, безналичный, по кредитной карточке), наименование поступающего медикамента, номер сопровождающего документа, количество.

Вариант **25**

Бизнес**-**правила **«**МЕЖДУГОРОДНИМИ ПОСТАВКАМИ ГРУЗОВ**».**

Предположим, вы занимаетесь междугородними поставками грузов. У вас в наличии несколько грузовых машин. При оформлении рейса ведется составление регистрационной записи, содержащей следующую

информацию: регистрационный номер, дату отправки, место назначения, ФИО водителя, бортовой номер машины, вид груза и его количество.

# **Перечень практических работ по дисциплине «Технология разработки и защиты баз данных»:**

- 1. Нормализация таблиц.
- 2. Создание базы данных и таблиц в MySQL
- 3. Создание простых и сложных запросов. Комбинация данных и нескольких таблиц.
- 4. Манипуляция данными с помощью DML
- 5. Проектирование реляционной базы данных
- 6. Создание проекта, базы данных и таблиц в MS Access.
- 7. Манипулирование данными в MS Access.
- 8. Работа с данными при помощи запроса на выборку в MS Access.
- 9. Модификация данных с помощью запросов на изменение в MS Access.
- 10.Создание запросов с использованием SQL.
- 11.Создание и модификация экранной формы в MS Access.
- 12.Средства проектирования отчетов в MS Access.
- 13.Динамический обмен данными в MS Access.
- 14.Компоненты Microsoft SQL Server. Введение в Transact-SQL.
- 15.Проектирование и управление БД. Хранимые процедуры.
- 16.Выборка данных из нескольких таблиц. Аналитическая выборка данных.
- 17.Управление базами данных. Использование представлений.
- 18.Разработка приложения базы данных в C#.
- 19.Построение запросов к базе данных и внесение изменений в базу данных.
- 20.Сортировка, поиск, фильтрацияданных в базе данных и выборках.

# **Тематика для самостоятельной работы по дисциплине «Технология разработки и защиты баз данных»:**

- 1. Проектирование базы данных Вуза;
- 2. Проектирование базы данных торговой организации;
- 3. Проектирование базы данных медицинских организаций города;
- 4. Проектирование базы данных автопредприятия города;
- 5. Проектирование базы данных проектной организации;
- 6. Проектирование базы данных авиастроительного предприятия;
- 7. Проектирование базы данных военного округа;
- 8. Проектирование базы данных строительной организации;
- 9. Проектирование базы данных библиотечного фонда города;
- 10. Проектирование базы данных спортивных организаций города;
- 11. Проектирование базы данных автомобилестроительного предприятия;
- 12. Проектирование базы данных гостиничного комплекса;
- 13. Проектирование базы данных магазина автозапчастей;
- 14. Проектирование базы данных представительства туристической фирмы;
- 15. Проектирование базы данных аптеки;
- 16. Проектирование базы данных библиотеки вуза;
- 17. Проектирование базы данных туристического клуба;
- 18. Проектирование базы данных городской телефонной сети;
- 19. Проектирование базы данных театра;
- 20. Проектирование базы данных аэропорта;
- 21. Проектирование базы данных зоопарка;
- 22. Проектирование базы данных ГИБДД;
- 23. Проектирование базы данных фотоцентра;
- 24. Проектирование базы данных железнодорожной пассажирской станции;
- 25. Проектирование базы данных ресторана.

## **Оценочные средств для проведения текущей аттестации**

Текущий контроль проводится в форме:

- -тестирование по теоретическому материалу
- -практическая работа разработка и отладка программы
- -защита выполненного задания,
- -индивидуальный устный опрос.

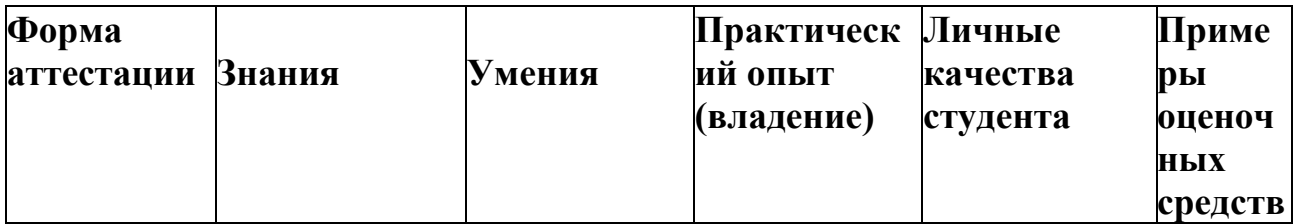

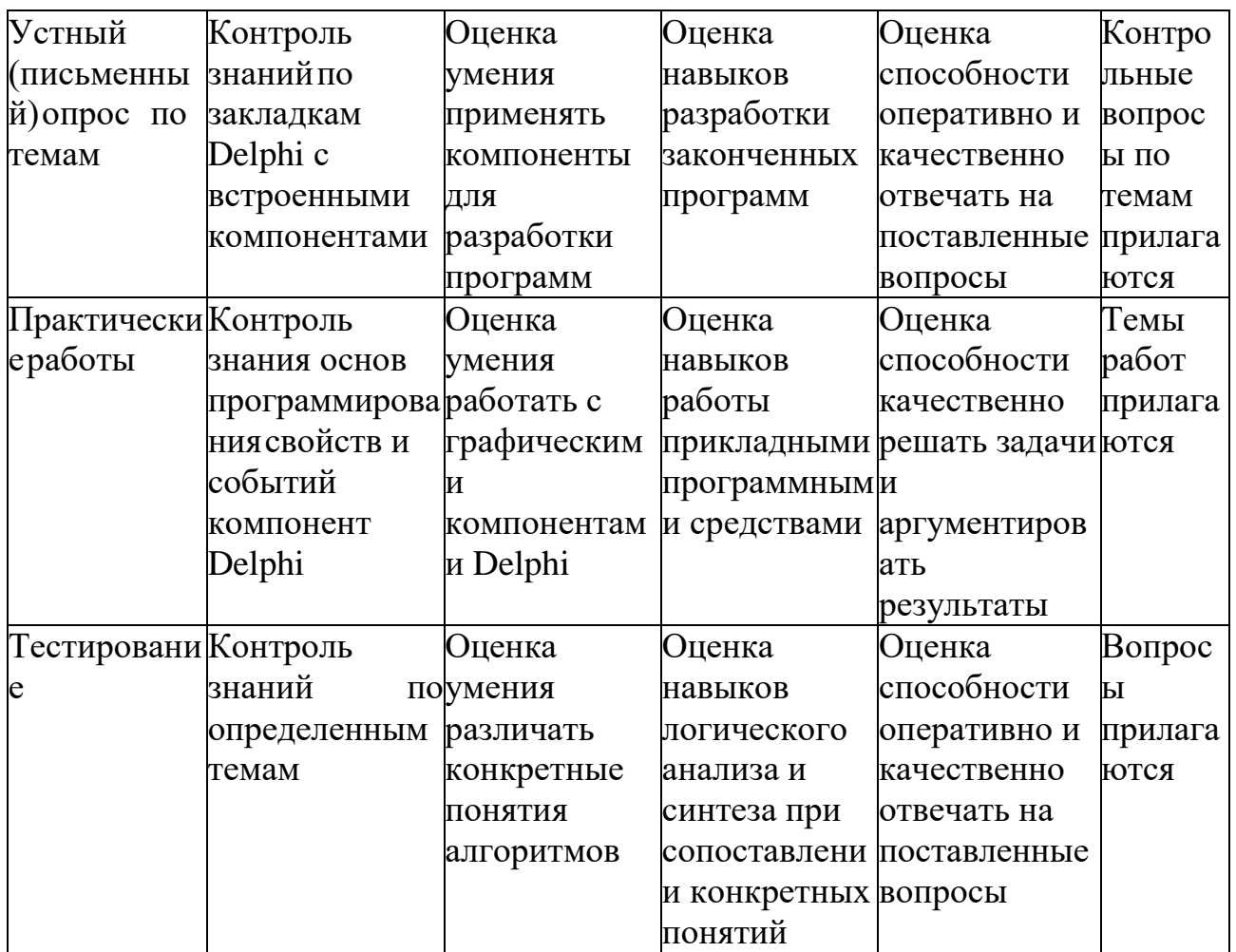

# Оценочные средств для проведения промежуточной аттестации

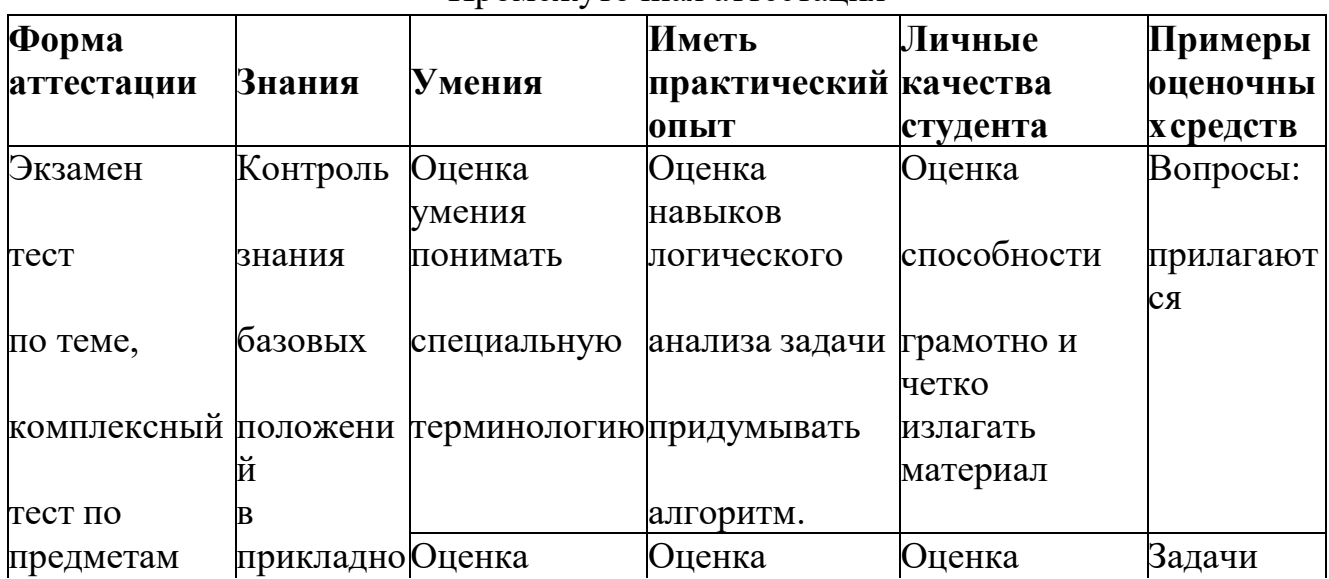

Промежуточная аттестация

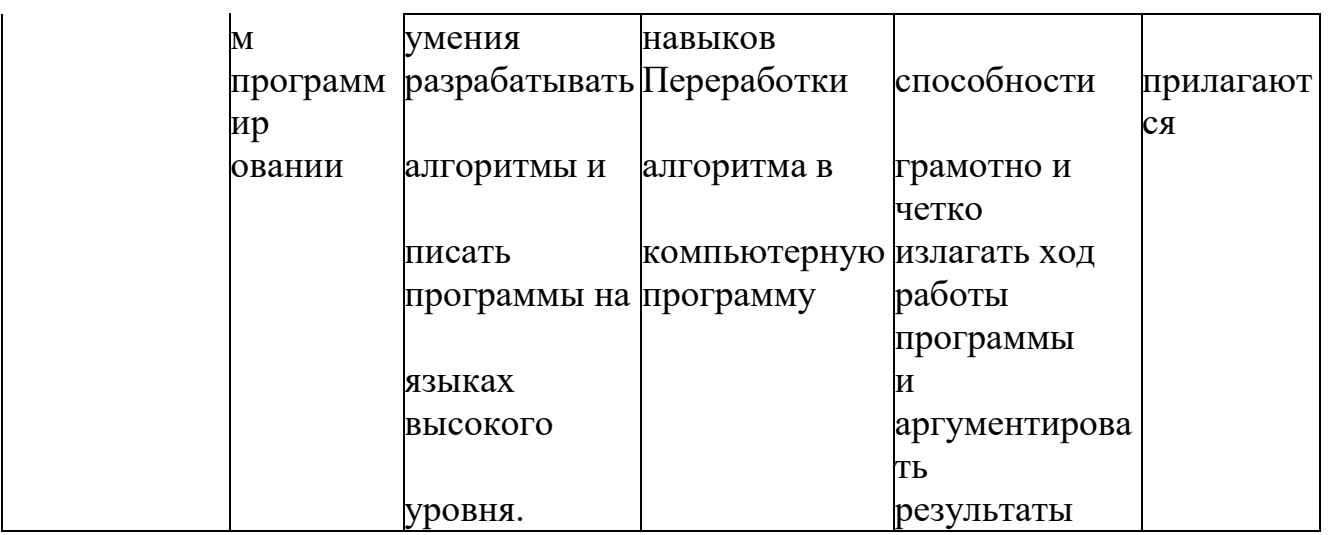

# Список теоретических заданий для подготовки к итоговому тестированию (ТЗ) по дисциплине «Технология разработки и защиты баз данных»:

# Вариант № 1

- 1. Совокупность языковых и программных средств, предназначенных для создания, ведения и совместного использования БД - это...
	- а) система управления базами данных
	- б) операционная система
	- в) база ланных
	- г) банк данных
- 2. Основное назначение СУБД:
	- а) обеспечение независимости прикладных программ и данных
	- б) представление средств организации данных одной прикладной программе
	- в) поддержка сложных математических вычислений
	- г) поддержка интегрированной совокупности данных
- 3. Что не входит в функции СУБД?
	- а) создание структуры базы данных
	- б) загрузка данных в базу данных
	- в) предоставление возможности манипулирования данными
	- г) проверка корректности прикладных программ, работающих с базой данных
- 4. Основные цели обеспечения логической и физической целостности базы ланных?
	- а) защита от неправильных действий прикладного программиста
	- б) защита от неправильных действий администратора баз данных
- в) защита от возможных ошибок ввода данных
- г) защита от возможного появления несоответствия между данными после выполнения операций удаления и корректировки
- 5. Что такое концептуальная модель?
	- а) Интегрированные данные
	- б) база данных
	- в) обобщенное представление пользователей о данных
	- г) описание представления данных в памяти компьютера
- 6. Как называются уровни архитектуры базы данных?
	- а) нижний
	- б) внешний
	- в) концептуальный
	- г) внутренний
	- д) верхний
- 7. Основные этапы проектирования базы данных:
	- а) изучение предметной области
	- б) проектирование обобщенного концептуального представления
	- в) проектирование концептуального представления, специфицированного к модели данных СУБД (логической модели)
	- г) разработка прикладных программ
- 8. База данных это:
	- а) совокупность данных, организованных по определенным правилам
	- б) совокупность программ для хранения и обработки больших массивов информации
	- в) интерфейс, поддерживающий наполнение и манипулирование данными
	- г) определенная совокупность информации
- 9. Наиболее точным аналогом иерархической базы данных может служить:
	- а) неупорядоченное множество данных;
	- $6)$  BekTOp;
	- в) генеалогическое дерево;
	- г) двумерная таблица
- 10. Релянионная база ланных это?
	- а) БД, в которой информация организована в виде прямоугольных таблиц:
	- б) БД, в которой элементы в записи упорядочены, т.е. один элемент считается главным, остальные подчиненными;
	- в) БД, в которой записи расположена в произвольном порядке;
	- г) БД, в которой существует возможность устанавливать дополнительно к вертикальным иерархическим связям горизонтальные связи.
- 11. Основные особенности сетевой базы данных
	- а) многоуровневая структура
	- б) набор взаимосвязанных таблиц
	- в) набор узлов, в котором каждый может быть связан с каждым
	- г) данные в виде одной таблицы
- 12.Строка, описывающая свойства элемента таблицы базы данных, называется:
	- а) полем;
	- б) бланком;
	- в) записью;
	- г) ключом.
- 13.Установку отношения между ключевым полем одной таблицы и полем внешнего ключа другой называют:
	- а) паролем;
	- б) связью;
	- в) запросом;
	- г) подстановкой.
- 14.Определите вид связи между сущностями «Магазин» и «Книга»
	- а) «Многие ко многим»
	- б) «Один к одному»
	- в) «Один ко многим»
	- г) «Многие к одному»
- 15.Для чего предназначены формы:
	- а) для хранения данных базы;
	- б) для отбора и обработки данных базы;
	- в) для ввода данных базы и их просмотра;
	- г) для автоматического выполнения группы команд.
- 16.Где расположены программы пользователя и программы СУБД в архитектуре файл-сервер?
	- а) На компьютере пользователя;
	- б) На специально выделенном компьютере сервере;
	- в) Программа пользователя на компьютере пользователя, СУБД на специально выделенном компьютере – сервере;
	- г) СУБД расположена на всех компьютерах пользователей в сети.
- 17.На каком компьютере происходит работа с базой данных в архитектуре клиент-сервер?
	- а) На компьютере одного пользователя;
	- б) На специально-выделенном компьютере сервере;
	- в) Прикладные программы работают на компьютере пользователя, программы работают на специально выделенном компьютере-сервере;
	- г) Прикладные программы и программы СУБД работают на компьютере пользователя.

18.Предложение WHERE языка запросов SQL означает:

- а) Сортировку выборки запроса по указанным полям
- б) Группировку выборки запроса по указанным полям
- в) Условие на выбираемые поля
- г) Условие на выбираемые группы
- 19.Укажите возможные виды объединений таблиц в запросах:
	- а) Внутреннее
	- б) Левое
- в) Правое
- г) Прямое
- д) Обратное

20. Привилегия USAGE разрешает пользователю

- а) загружать данные из файла;
- б) передавать свои привилегии другим пользователям;
- в) зарегистрироваться в системе;
- г) обновлять привилегии.

Вариант 2.

- 1. Совокупность данных об объектах реального мира и их взаимосвязях в рассматриваемой предметной области - это...
	- а) База данных
	- б) Система управления базами данных
	- в) Банк данных
	- г) Операционная система
- 2. Основные требования, побуждающие пользователя к использованию СУБД:
	- а) необходимость представления средств организации данных прикладной программе
	- б) большой объем данных в прикладной программе
	- в) большой объем сложных математических вычислений
	- г) необходимость решения ряда задач с использованием общих данных
- 3. Какие средства используются в СУБД для обеспечения логической нелостности?
	- а) Контроль типа вводимых данных
	- б) Описание ограничений целостности и их проверка
	- в) Блокировки
	- г) Синхронизация работы пользователей
- 4. Что входит в представление концептуальной модели?
	- а) информационное описание предметной области
	- б) логические взаимосвязи между данными
	- в) описание представления данных в памяти компьютера
	- г) описание решаемых прикладных задач
- 5. Какой из уровней используется специалистом предметной области?
	- а) Нижний
	- б) внешний
	- в) концептуальный
	- г) внутренний
	- д) верхний
- 6. Какие понятия соответствуют концептуальному уровню архитектуры базы ланных?
	- а) концептуальные требования пользователей
	- б) логическая модель базы данных
	- в) концептуальная модель
- г) обобщенное представление пользователей
- 7. Из каких этапов состоит первая стадия концептуального проектирования?
	- а) изучение предметной области
	- б) проектирование обобщенного концептуального представления
	- в) проектирование концептуального представления, специфицированного к модели данных СУБД (логической модели)
	- г) проектирование представления данных в памяти компьютера (структур хранения)
	- д) разработка прикладных программ
- 8. Примером иерархической базы данных является:
	- а) страница классного журнала:
	- б) каталог файлов, хранимых на диске;
	- в) расписание поездов;
	- г) электронная таблица
- 9. Сетевая база данных предполагает такую организацию данных, при которой:
	- а) связи между данными отражаются в виде таблицы;
	- б) связи между данными описываются в виде дерева;
	- в) помимо вертикальных иерархических связей(между данными) существуют и горизонтальные;
	- г) связи между данными отражаются в виде совокупности нескольких таблиц.
- 10. Предметная область
	- а) часть реального мира, которую необходимо формализовать
	- б) совокупность предметов
	- в) часть предмета
- 11.Что такое поле?
	- а) Совокупность атрибутов
	- б) Набор атрибутов из разных таблиц
	- в) Набор данных соответствующих одному атрибуту
- 12. Тип поля (числовой или текстовый) определяется...
	- а) названием поля
	- б) шириной поля
	- в) типом данных
	- г) количеством строк
- 13. Определите вид связи между сущностями «Группа крови» и «ФИО»
	- а) «Многие к одному»
	- б) «Один ко многим»
	- в) «Один к одному»
	- г) «Многие ко многим»
- 14. Строка таблицы данных содержит:
	- а) информацию о совокупности однотипных объектов;
	- б) информацию о совокупности всех объектов, относящихся к некоторой предметной области;
	- в) информацию о конкретном объекте.
- 15.Для чего предназначены запросы:
	- а) для хранения данных базы;
	- б) для отбора и обработки данных базы;
	- в) для ввода данных базы и их просмотра;
	- г) для вывода обработанных данных базы на принтер?
- 16.Где расположена база данных в архитектуре файл-сервер?
	- а) На компьютере пользователя;
	- б) На специально-выделенном компьютере сервере;
	- в) На компьютере пользователя и на специально-выделенном компьютере – сервере;
	- г) На всех компьютерах пользователей в локальной сети.
- 17.Где расположены программы пользователя и программы СУБД в архитектуре клиент-сервер?
	- а) На компьютере пользователя;
	- б) На специально выделенном компьютере сервере;
	- в) Программа пользователя на компьютере пользователя, СУБД на специально выделенном компьютере – сервере;
	- г) СУБД расположена на всех компьютерах пользователей в сети.
- 18.Предложение SELECT языка запросов SQL означает:
	- а) Посчитать таблицы базы данных
	- б) Создать таблицу
	- в) Удалить записи
	- г) Выбрать поля из одной или более таблиц
	- д) Выбрать таблицы из базы данных
- 19. Предложение ORDER BY языка запросов SQL означает:
	- а) Сортировку выборки запроса по указанным полям
	- б) Группировку выборки запроса по указанным полям
	- в) Условие на выбираемые поля
	- г) Условие на выбираемые группы
- 20.Глобальные привилегии указываются следующим образом:
	- а) имя БД.\*;
	- б) имя\_БД.имя\_таблицы;
	- в) \*.\*;
	- **г)** имя\_таблицы.\*.

#### **Основная литература**

1. Информационная безопасность компьютерных систем и сетей: Учебное пособие / В.Ф. Шаньгин. - М.: ИД ФОРУМ: ИНФРА-М, 2014. - 416 с. - URL: <http://znanium.com/bookread2.php?book=423927>

#### **Дополнительная литература**

1. Фуфаев, Э.В. Разработка и эксплуатация удаленных баз данных: учебник для СПО/Э.В. Фуфаев, Д.Е. Фуфаев.-4-е изд., стереотип. - М.:Академия, 2014.-250 с.

2. Фуфаев, Э.В. Разработка и эксплуатация удаленных баз данных: учебник для СПО/Э.В. Фуфаев, Д.Е. Фуфаев.-4-е изд., стереотип. - М.:Академия, 2012.-250 с.

3. Васюков, О.Г. Управление данными [Электронный ресурс]: учебнометодическое пособие / О.Г. Васюков.- Самара: СГАСУ, 2014.- 161 с.- URL: [http://biblioclub.ru/index.php?page=book\\_view\\_red&book\\_id=438334](http://biblioclub.ru/index.php?page=book_view_red&book_id=438334)

4. Управление данными [Электронный ресурс]: учебное пособие / Ю. Ю. Громов и др.- Тамбов: Изд-во ТГТУ, 2014.- 192 с. –

URL: ttp://biblioclub.ru/index.php?page=book\_view\_red&book\_id=277959

5. Грошев, А.С. Информатика [Электронный ресурс]: учебник / А.С. Грошев. М.: Лирект-Медиа, 2015. - 484 с. - URL: [http://biblioclub.ru/index.php?page=book\\_view\\_red&book\\_id=428591](http://biblioclub.ru/index.php?page=book_view_red&book_id=428591)

6. Торстейнсон, П. Криптография и безопасность в технологии. NET [Электронный ресурс] / П. Торстейнсон, Г.А. Ганеш.-Электрон. дан.-Москва : Издательство "Лаборатория знаний", 2015.-428 с.-Режим доступа: https://e.lanbook.com/reader/book/70724/#15.3

## **Периодические издания**

1. Открытые системы -

URL:<http://biblioclub.ru/index.php?page=journal&jid=436083>

2. Информатика в школе .-

URL:<http://dlib.eastview.com/browse/publication/18988>

3. Программные продукты и системы.-

URL:<http://dlib.eastview.com/browse/publication/64086>

4. Информатика и образование.-

URL:<http://dlib.eastview.com/browse/publication/18946>

5. Системный администратор.-

URL:<http://dlib.eastview.com/browse/publication/66751>

6. Computerword Россия.-

URL:<http://dlib.eastview.com/browse/publication/64081>

7. Мир ПК.- URL:<http://dlib.eastview.com/browse/publication/64067>

8. Информационно-управляющие системы.-

URL:<http://dlib.eastview.com/browse/publication/71235>

9. Журнал сетевых решений LAN.-

URL:<http://dlib.eastview.com/browse/publication/64078>

10. Информатика и образование.-

URL:<http://dlib.eastview.com/browse/publication/1894624>

- 11. Прикладная информатика.-
- URL: [http://elibrary.ru/title\\_about.asp?id=25599](http://elibrary.ru/title_about.asp?id=25599)

# **Перечень ресурсов информационно-телекоммуникационной сети «Интернет», необходимых для освоения дисциплины**

1. ЭБС «Университетская библиотека ONLINE». – URL: [www.biblioclub.ru](http://www.biblioclub.ru/)

- 2. ЭБС издательства «Лань». URL: https://e.lanbook.com
- 3. ЭБС «ZNANIUM.COM» [www.znanium.com](http://www.znanium.com/)

4. Электронный каталог Научной библиотеки КубГУ. –

URL:http://212.192.134.46/MegaPro/Catalog/Home/Index

5. Электронная библиотека «Издательского дома «Гребенников» - [URL:www.grebennikon.ru](file:///C:/Users/Марият/Downloads/www.grebennikon.ru)

6. Научная электронная библиотека (НЭБ) «eLibrary.ru». URL:http://www.elibrary.ru

7. Базы данных компании «Ист Вью». - URL:http://dlib.eastview.com

8. Лекториум ТВ». - URL: http://www.lektorium.tv/

9. Национальная электронная библиотека «НЭБ». - URL:http://нэб.рф/

10.КиберЛенинка: научная электронная библиотека. – URL: http://cyberleninka.ru/

11.Единое окно доступа к образовательным ресурсам: федеральная ИС свободного доступа. – URL: http://window.edu.ru.

12.Справочно-правовая система «Консультант Плюс» - URL [http://www.consultant.ru](http://www.consultant.ru/)